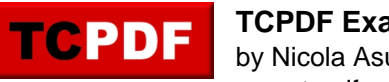

\*

## **XHTML Form Example**

Name:

Password:

File:

Checkbox: ■ lagree

Radio Button:  $\bigcirc$  one  $\bigcirc$  two  $\bigcirc$  three

Select1: Option1

Select2: Lorem ipsum dolor sit amet, consetetur sadipscing elitr, sed diam nonumy, Lorem ipsum dolor sit amet, ipsum dolo

Text area: Description goes here... The consetence of the consetering eliteration of the consetering eliteration of the conseteration of the conseteration of the conseteration of the conseteration of the conseteration of t